# **Contents**

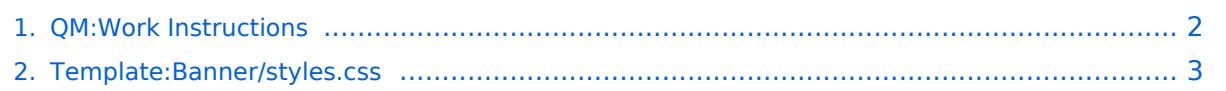

## <span id="page-1-0"></span>**QM:Work Instructions**

**[Revision as of 08:49, 8 September 2022](#page-2-0) [\(view source\)](#page-2-0)**

hw>Mlink-rodrigue No edit summary [Newer edit →](#page-2-0)

(No difference)

#### Revision as of 08:49, 8 September 2022

```
/* styles for banner template */
.bannerbox {display:flex; background:#f1f3f9; }
.bannerbox .floatleft {margin:0;}
.banner-image { flex-grow:0; flex-basis:auto;}
.banner-content {flex-grow:1; flex-shrink:1; flex-basis:60%}
.bannerbox .banner-title .bannerhd {font-size:1.6em; font-weight:bold}
.bannerbox .banner-text {font-size:1.3em;}
.banner-content {padding:10px;}
@media only screen
   and (max-width: 600px) {
.bannerbox {flex-wrap:wrap;}
.banner-image {flex-basis:100%;}
.banner-image img{ width: 100%;}
.banner-content {flex-basis:100%}
}
```
### <span id="page-2-0"></span>**Template:Banner/styles.css: Difference between revisions**

**[Latest revision as of 14:08, 3 July 2023](#page-2-0) ([view source](#page-2-0))** [Demo writer](https://en.demo.bluespice.com/wiki/User:WikiSysop) ([talk](https://en.demo.bluespice.com/w/index.php?title=User_talk:WikiSysop&action=edit&redlink=1) | [contribs\)](https://en.demo.bluespice.com/wiki/Special:Contributions/WikiSysop) No edit summary

(No difference)

#### Latest revision as of 14:08, 3 July 2023

/\* styles for banner template \*/ .bannerbox {display:flex; background:#f1f3f9;} .bannerbox .floatleft {margin:0;} .banner-image { flex-grow:0; flex-basis:auto;} .banner-content {flex-grow:1; flex-shrink:1; flex-basis:60%} .bannerbox .banner-title .bannerhd {font-size:1.6em; font-weight:bold} .bannerbox .banner-text {font-size:1.3em;} .banner-content {padding:10px;} .bannerbox.bgicon1, .bannerbox.bgicon2, .bannerbox.bgicon3, bannerbox.swoosh {position:relative;overflow:hidden} .bannerbox.bgicon1::before {color:white; opacity: 0.5; font-size:15em;fontfamily: "Font Awesome 6 Free"; font-weight: 900; content: "\f0ac"; position: absolute; top: -95px;right: 10px;} .bannerbox.bgicon2::before {color:white; opacity: 0.5; font-size:9.5em; fontfamily: "bootstrap-icons"; font-weight: 400; content: "\f1dd"; position: abso lute; top: -40px; right: 10px;} .bannerbox.bgicon3::before {color:black; opacity: 0.5; font-size:9.5em; fontfamily: "Font Awesome 6 Free"; font-weight: 400; content: "\f05a"; position: absolute; top: -40px; right: 10px;} .bannerbox.swoosh {border-bottom: 1px solid #a6a6a7;border-radius: 0 0 80% 0%; overflow: hidden;position:relative;} @media only screen and (max-width: 600px) { .bannerbox {flex-wrap:wrap;} .banner-image {flex-basis:100%;} .banner-image img{ width: 100%;} .banner-content {flex-basis:100%} }